# **Gluon Documentation**

*Release 2014.1*

**Nils Schneider**

July 17, 2014

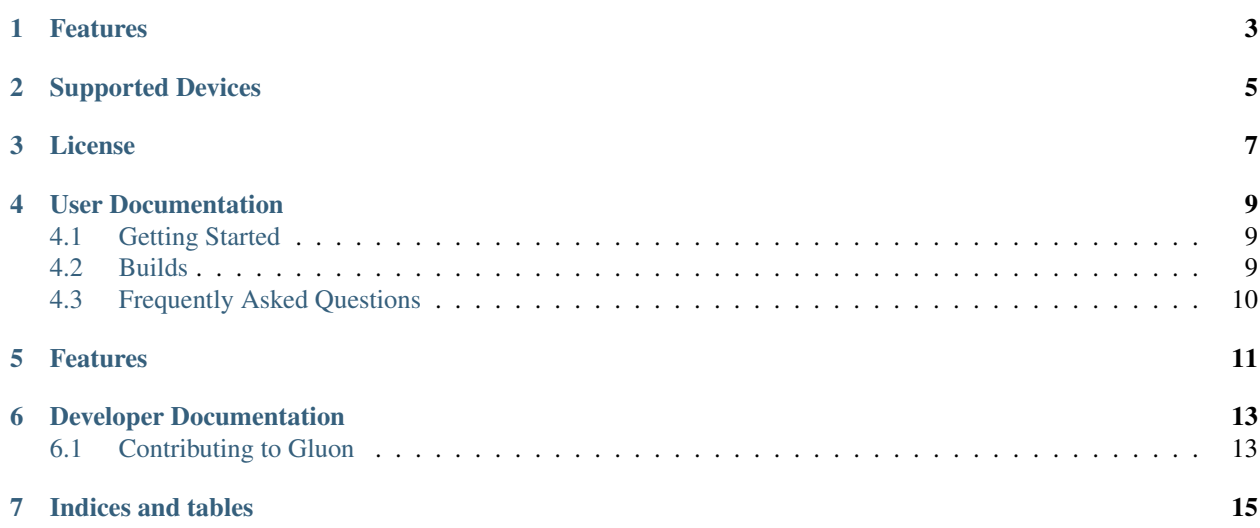

Gluon is an sophisticated framework for developing OpenWRT based firmwares. Being in an early development stage it is used by several Freifunk communities in Germany.

### <span id="page-6-0"></span>**Features**

<span id="page-8-0"></span>**Supported Devices**

<span id="page-10-0"></span>**License**

### **User Documentation**

### <span id="page-12-1"></span><span id="page-12-0"></span>**4.1 Getting Started**

```
git clone https://github.com/freifunk-gluon/gluon.git
cd gluon
git clone git://github.com/freifunk-gluon/site-ffhl.git site
make update
make
```
### <span id="page-12-2"></span>**4.2 Builds**

For the build reserve 6GB of disk space. The building requires packages for subversion, ncurses headers (libncurses-dev) and zlib headers (libz-dev).

#### **4.2.1 Building Gluon**

To build Gluon, after checking out the repository change to the source root directory to perform the following commands:

```
git clone git://github.com/freifunk-gluon/site-ffhl.git site # Get the Freifunk Lübeck site reposito
make update \# Get other repositories used by Gluon
make \qquad \qquad Build Gluon
```
When calling make, the OpenWRT build environment is prepared and updated. To rebuild the images only, just use:

make images

The built images can be found in the directory images.

#### **4.2.2 Cleaning up**

There are three levels of make clean:

make clean

will only clean the Gluon-specific files;

make cleanall will also call make clean on the OpenWRT tree, and make dirclean will do all this, and call make dirclean on the OpenWRT tree.

# <span id="page-13-0"></span>**4.3 Frequently Asked Questions**

### <span id="page-14-0"></span>**Features**

# **Developer Documentation**

## <span id="page-16-1"></span><span id="page-16-0"></span>**6.1 Contributing to Gluon**

Gluon's source is kept in [git repositories](https://github.com/freifunk-gluon) at GitHub.

### **6.1.1 Bug Tracker**

The [main repo](https://github.com/freifunk-gluon/gluon) does have issues enabled.

### **6.1.2 IRC**

Gluon's developers frequent #gluon on hackint. You're welcome to join us!

**Indices and tables**

<span id="page-18-0"></span>• *genindex*

• *search*